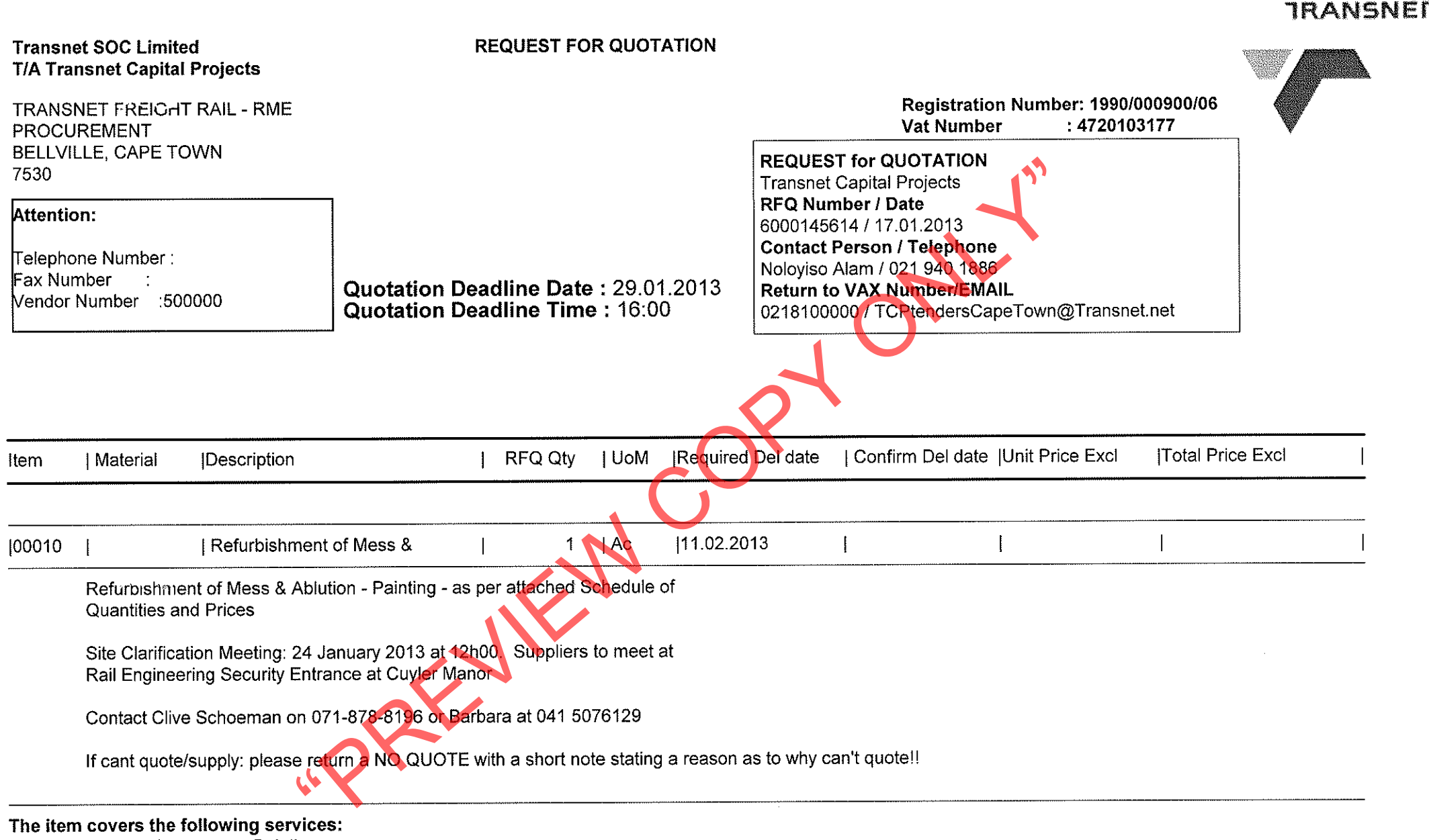

 $10$  $1$  AU

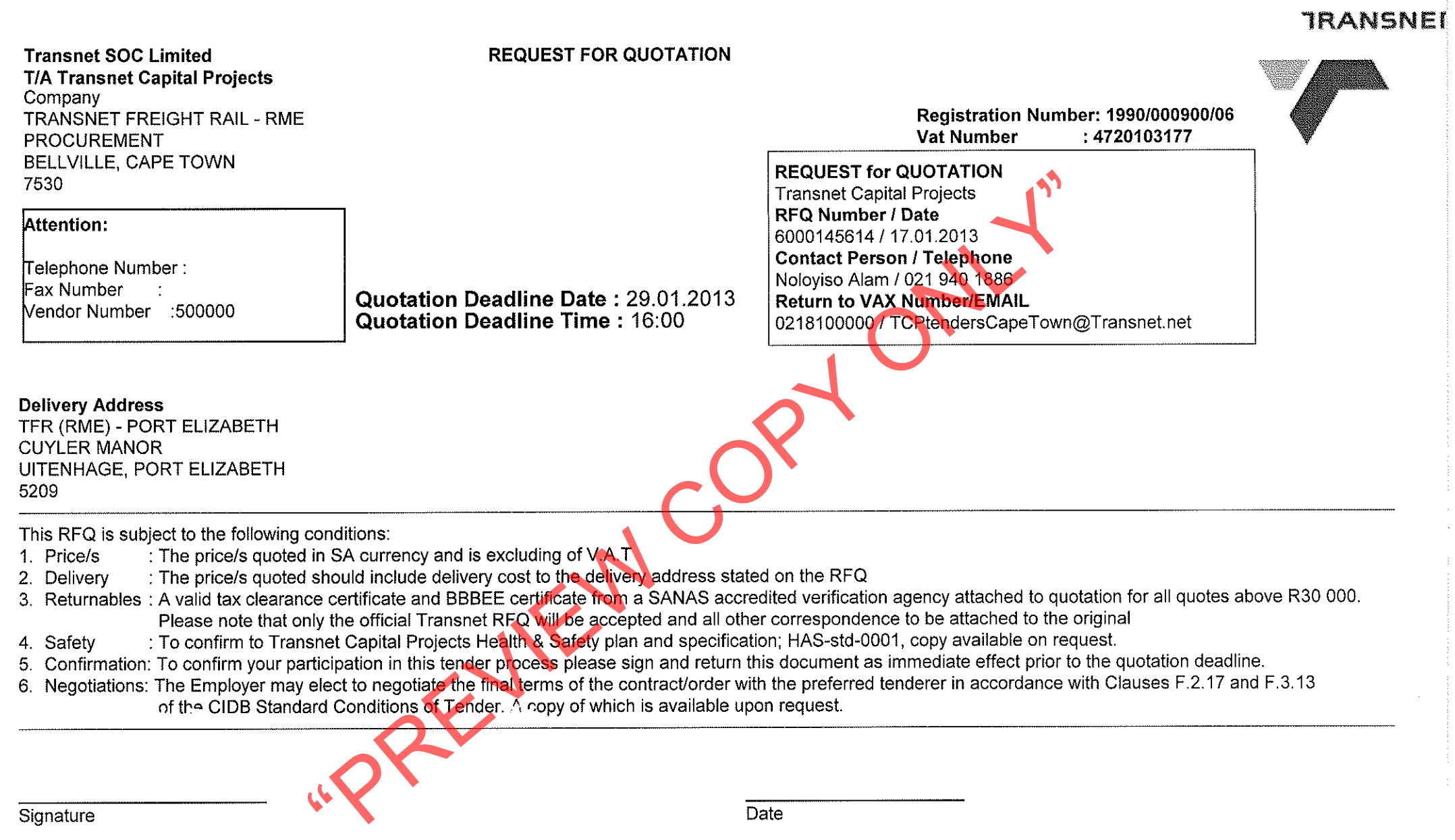

 $\mathcal{A}$ 

## <u>PAINTING - MESS & ABLUTIONS AT CUYLER MANOR</u><br>ALL PRICES EXCL. VAT

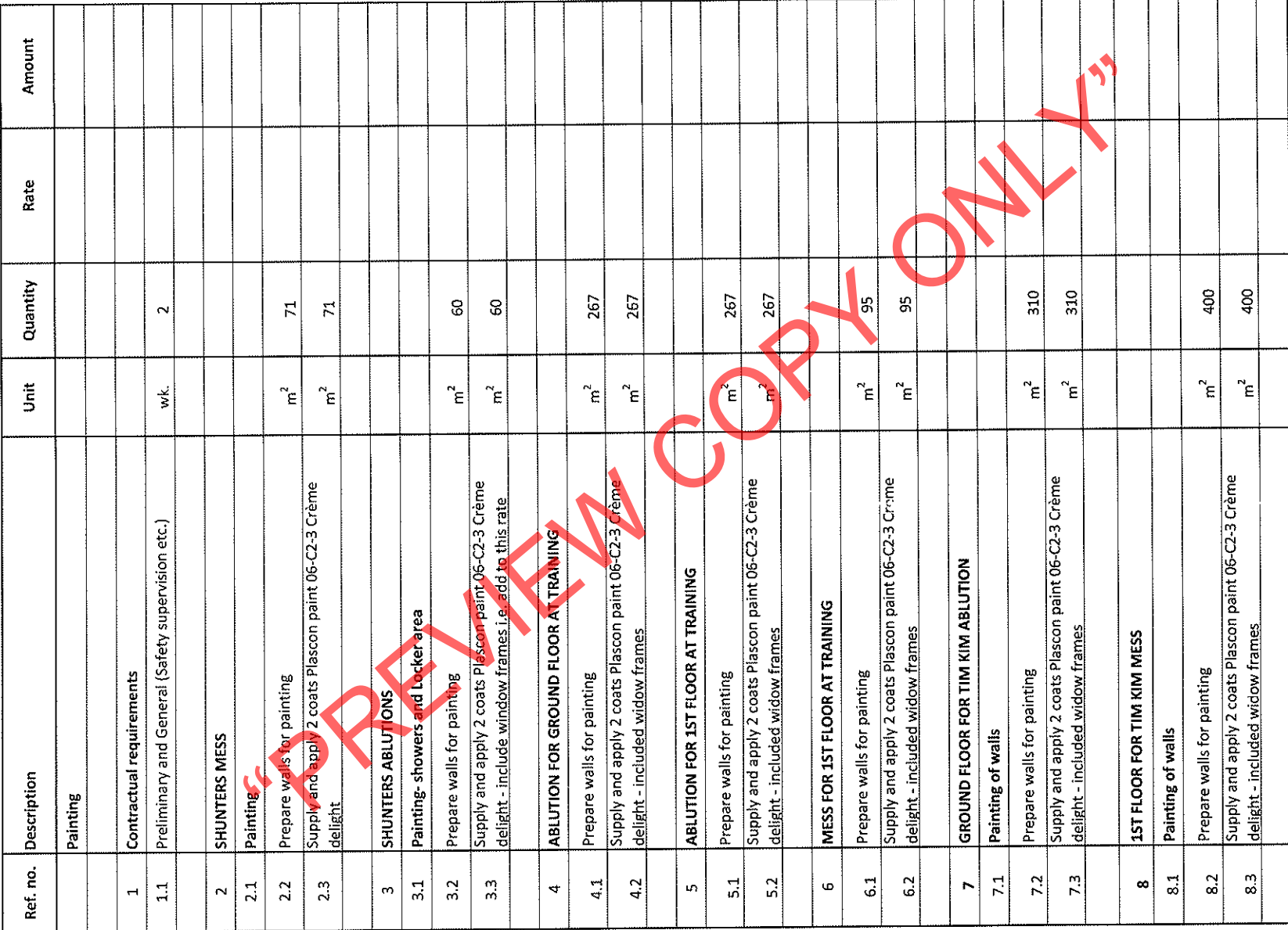

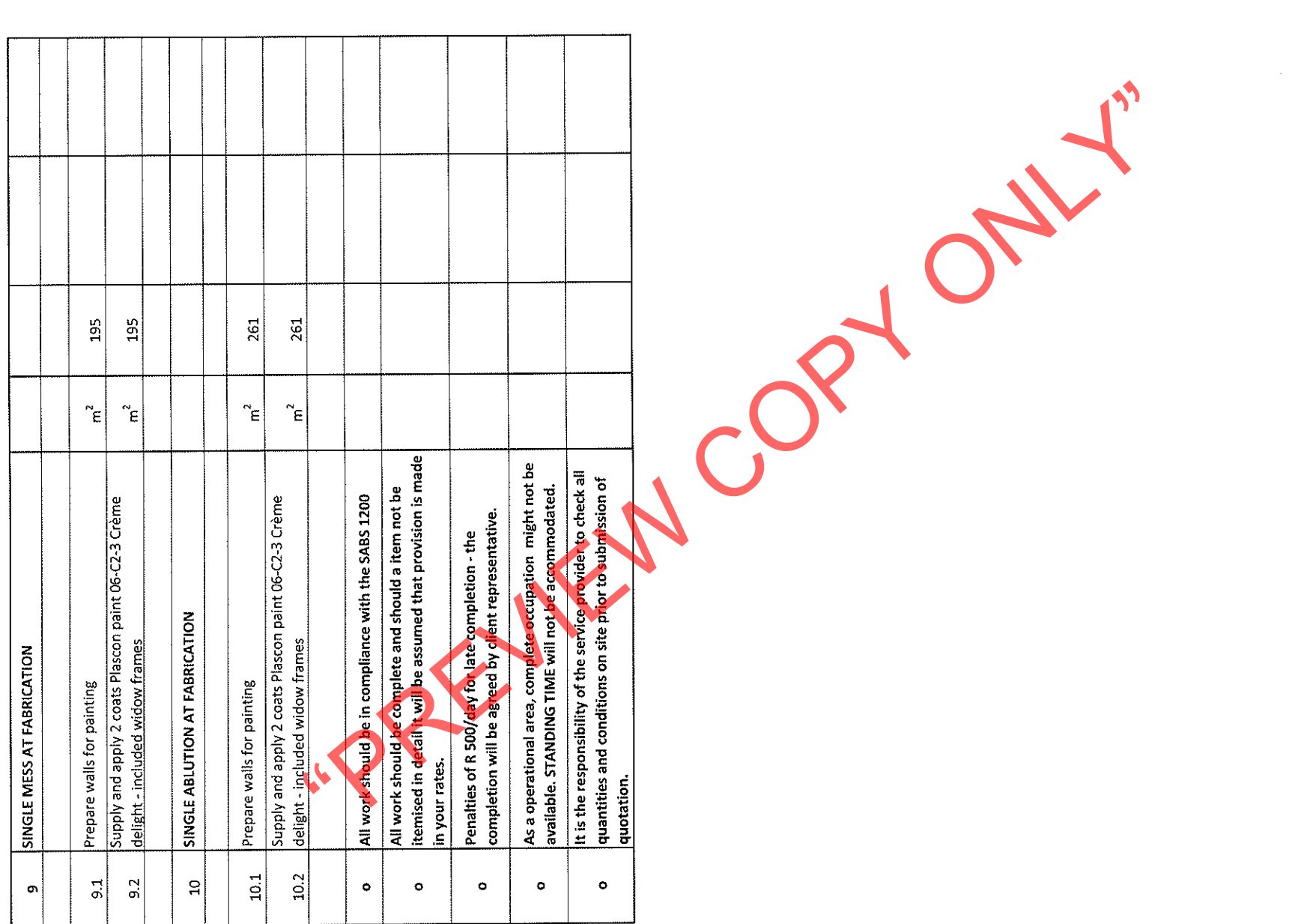

 $\sim$